## **UMLで表現された発明の明細書における一考察**

**平成 18 年度ソフトウエア委員会 第 1 部会**

**(石渡清太\*,市原政喜\*,内島 裕,川上桂子,川端純市\*,川村 武\*,塩島利之\*, 永田美佐\*,長谷川 靖\*,原田一男\*,福永正也\*,松下 正\*,三島広規\*,吉澤弘司)**

### 目 次

- 1.はじめに
- 2.オブジェクト指向とは?
- 2.1 従来の手法と何がどう違うのか?
- 2.2 オブジェクト指向プログラム実行時のメモリ領域
- 2.3 オブジェクト指向プログラムの表記方法
	- (1)クラス図
	- (2)シーケンス図
	- (3)アクティビティ図
- 3.事例の紹介
- 3.1 事例説明
- 3.2 受任から明細書作成までの検討過程
	- (1)受任時の図面
	- (2)追加時の図面
	- (3)ソースコードの検討
- 4.考察
	- (1)発明の詳細な説明の一般的な問題
	- (2)クラス図について
	- (3)オブジェクト指向プログラム用のクレーム作成に ついて
- 5.おわりに

## **1.はじめに**

近年,コンピュータ・システムの開発の手法は,開 発システムの複雑化・大規模化等に伴い多様に変化し てきている。例えば,開発フェーズが滝の流れのよう に一方向に進むウォーターフォール型の開発形態か ら,一定期間毎に分析,設計,実装,テストなどを, 実際に実行可能なソフトウエアを用いることで反復的 に行い,その動作を確認しつつ評価することによりフ ィードバックを得ながら開発を進める,いわゆるアジ ャイル(Agile)と呼ばれる開発形態へと移行しつつ ある。また,ソフトウエアプログラムを部品化し,部 品の再利用を促進することにより開発効率を高めるた め,オブジェクト指向技術が一般的に用いられるよう になっている。オブジェクト指向言語としては, C ++だけではなく Java(登録商標)や C #が開発

され,広く利用されるようになっている。また,アジ ャイル開発との親和性から Ruby 等の簡易言語も注目 されている。さらに,わが国では,システム化する業 務をモデル化する上流工程は自ら行うものの,コーデ ィング等の実装作業は,インド,ベトナム等の工数単 価が安価な海外の企業へ外注する企業の割合も増加傾 向にある。

このような状況において,発明に相当する新しいア イデアは,抽象度の高い上流設計部分にて生ずること が多い。しかし,このような新しいアイデアを,旧来 のようにフローチャートで表現することは少ない。実 装作業を行う必要が無いことから、後に述べる UML 等を用いてシステムの本質を表現し,フローチャート を作成することなくシステムの完成を見る機会も増大 している。

一方,コンピュータ・ソフトウエア関連発明に関す る明細書を作成する場合,請求項において,ソフトウ エアとハードウエアとの具体的な協働を記述すること が発明の成立要件として求められており,単なるコン ピュータの利用に過ぎない場合には,法上の発明とは 認められない。オブジェクト指向技術を用いる場合で あっても例外ではなく,いわゆるオブジェクトを用い ていることを請求項上明示しただけでは,法上の発明 として認められない。

われわれは,システム開発手法の変化に伴い,抽象 度の高い上流設計部分において生じた発明を,特許法 上,確実に保護するためには,明細書を記載する上で どのような点に留意すればよいだろうか。平成 18 年 度のソフトウエア委員会第1部会では、オブジェクト 指向技術及びシステムの表現方法である UML に着目 し,単純な事例に基づき考慮すべき問題点について検 討した。

```
* 執筆担当者
```
## **2.オブジェクト指向とは?**

## **2.1 従来の手法と何がどう違うのか?**

オブジェクト指向技術を用いるシステム設計では, その設計段階において,従来の処理フロー設計を行う 代わりに,オブジェクトに着目して設計する。オブジ ェクト指向設計は,従来の処理フロー設計から派生し た構造化プログラミング,データ中心アプローチ (DOA)の延長として位置付けられている。

一般にオブジェクト指向とは,データ中心アプロー チのようにデータのみに着目するのではなく,データ とデータに対する操作との双方に着目する概念であ る。オブジェクト指向では,データとデータに対する 操作とを一体化し,内部の処理自体は外部から隠蔽す ることでカプセル化しており,オブジェクトをメッセ ージ交換により起動させることにより処理を実行す る。

例えば簡単な例で比較してみる。学生の出席管理ア プリケーションを設計する場合,従来の処理フロー設 計では,対象となる学生の出席データを読み込んで更 新する,といった処理を順次設計する。それに対して, オブジェクト指向設計では,管理対象である学生その ものを中心にとらえ,「学生」という上位概念に,学 生番号,氏名等の識別情報を属性として付与し,出席 回数を取り出す,出席回数をインクリメントする等の 操作(メソッド)を定義することにより,システム設 計を行う。

すなわち,「学生」という概念には,出席回数とい うデータが隠蔽されており,外部とのインタフェース として,出席回数を取り出す,出席回数をインクリメ ントする等の操作(メソッド)が定義されている。設 計者は,内部でどのような処理が行われているかは知 る必要がなく,メッセージの授受により操作(メソッ ド)に基づく処理,例えば「学生 A」について「出席 回数」を取り出す,等の処理を実行する。

この「学生」という上位概念を「クラス」と呼び, 「学生」一般に抽象化された情報として定義しておく。 それぞれの学生を識別する情報,例えば氏名を属性と して付与することにより実行可能なオブジェクトとな る。混乱を避けるために,以下実行段階のオブジェク トをインスタンスと呼ぶ。

**2.2 オブジェクト指向プログラム実行時のメモリ領域** 上述したように,インスタンスは属性が付与された 段階で生成され,それまではクラスとして定義情報が

記憶されているにすぎない。換言すれば、クラスの状 態では処理を実行することができない。あえて例える ならば,クラスがコンピュータで,属性情報がワープ ロソフトであると考えればわかりやすいだろう。つま り,コンピュータはソフトウエアをインストールしな い限り何の処理も実行することができない,ただの箱 である。そして,ワープロソフトをインストールした 段階で,ワードプロセッサとしての機能を果たすこと ができるのである。この例では,ワープロソフトの実 行が終了してもワープロソフトはインストールされた 状態のままである。しかし,オブジェクト指向プログ ラムの実行時には,例えるならば実行終了時にワープ ロソフトがアンインストールされ,ただの箱に戻って しまう。すなわち、実行時以外は実行モジュールが存 在しない状態となる点で,ワープロソフトの例とは相 違しているのである。

実際には,アプリケーションの実行段階では,クラ スの定義情報がメモリへロードされている。クラスの 定義情報にはメソッドの定義も含まれている。クラス の定義情報がロードされているのはメモリ上の静的領 域であり、1つのクラスに対して1つの定義情報がロ ードされている。メモリロードのタイミングは特に限 定されるものではなく,アプリケーションの起動時に 一括ロードしても良いし,コマンドが実行される都度, 逐次ロードしても良い。

「インスタンスの生成」と呼ばれる処理は,具体的 には,生成対象となるインスタンスが実行時に用いる メモリ領域の割当処理となる。つまり,属性情報であ るインスタンス変数を付与された場合,インスタンス 変数は,生成するインスタンスが使用すべきクラスの 定義情報が記憶されているメモリの静的領域の始点ア ドレスを示すポインタとして機能する。したがって, インスタンス変数が付与されることにより,対応付け られたクラスの定義情報に属性情報が付与されたイン スタンスが,メモリの動的領域に生成される。このよ うにすることで,クラスの定義情報の一部であるメソ ッドに基づく処理をインスタンス単位で実行すること ができる。なお,実行終了時には,該インスタンスは 動的領域から削除される。

このように、オブジェクト指向プログラム実行時に は,インスタンスが生成されている間だけメモリ上に 該インスタンスが存在しており,メモリダンプ等を取 得することにより存在を確認することができる。一方,

インスタンスが生成されていない間は,メモリダンプ 等を取得した場合であっても,該処理の存在を確認す ることができない。従来の手続き型言語で作成された プログラム(コンパイラ型)では,ロードモジュール が常時メモリ上に存在しているのと比べて,大きく相 違している。

## **2.3 オブジェクト指向プログラムの表記方法**

オブジェクト指向プログラムの考え方は、従来のフ ローチャートで記載することができるのであろうか? 答えは「Yes」でもあり,「No」でもある。しかし, フローチャートで記載する場合には,考え方自体を従 来の処理フローへと変換する必要があり,特に発明者 にとっては現実的な記載方法ではない。そこで,直接 的にオブジェクト指向プログラムの考え方を表記する ために標準的に定義付けられた表記方法が,1990 年 代の中ごろから普及し始めた UML(Unified Model Language)である。UML には 9 種類のダイアグラム (図)が存在するが,ここでは,以下の事例の説明等 でも用いる代表的なダイアグラムにつき,簡単に説明 する。

## **(1)クラス図**

クラスに含まれる属性,操作を明確にし,クラス間 の関係を表す図である。FIG. 1 は,上述した「学生」 クラスを示すクラス図である。

FIG. 1 に示すように,クラス名「学生」に対して, 属性「回数」及び変数(メソッド)が2つ定義されて いる。インスタンスとして機能させる場合には,「学 生」の名前等の識別情報をインスタンス変数として付 与して用いる。クラス間の関係は,クラス図同士を結 ぶ線の種類で区別する。

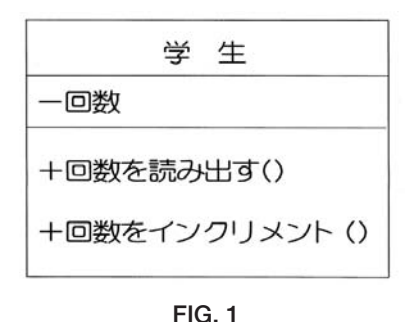

## **(2)シーケンス図**

時間軸に注目して,クラスにインスタンス変数をど のタイミングで付与するか,すなわち,どのタイミン グでインスタンスが生成されているのか等を示す図で

ある。FIG. 2 では,インスタンス A,B,C それぞれ について,どのタイミングで生成されているかを四角 形で表している。インスタンス相互間には、付与すべ きメッセージ, あるいは呼び出す変数(メソッド)を 明示することによりインスタンス相互間の関係も容易 に把握することができる。

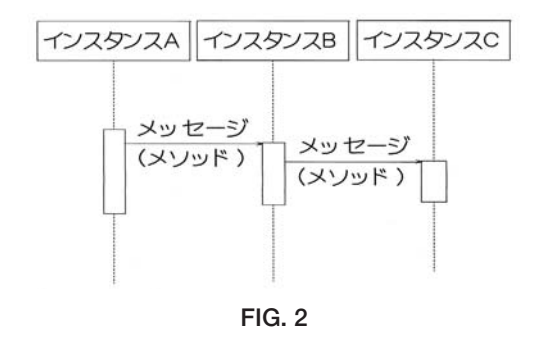

### **(3)アクティビティ図**

インスタンスのアクション(動作)の変化を示す図 である。フローチャートと類似しているので、従来型 のシステム開発に慣れている開発者にも理解しやす い。FIG. 3 に示すように,条件分岐も含めて,どのよ うなアクション(動作)がどの順番で実行されるのか が明示される。

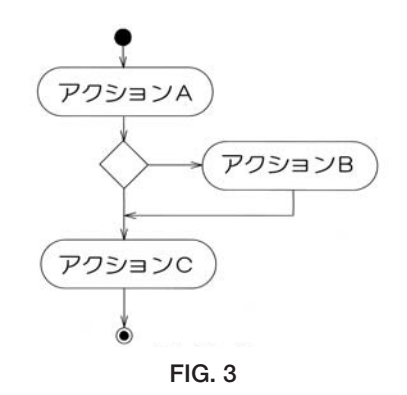

### **3.事例の紹介**

#### **3.1 事例説明**

UML を用いた参考事例として,ネットワーク上で 商品の販売などを行うバーチャルショップ(サイバー ショップ等ともいう)を構成するシステムを用いる。 以下,本事例で用いるシステムの概要について説明す  $5^{\circ}$ 

本システムは,複数のクライアント端末,カタログ サーバ,および複数のショップサーバがネットワーク に接続されて様築されている。ネットワークは、公衆 回線網,インターネット等の既存のネットワークであ る。

複数のショップサーバのホームページ(ウェブサイ ト)によってバーチャルショップが形成される。複数 のショップは、互いに同じ商品には同じ商品群を取 り扱っている。もっとも,一のショップと他のショッ プとが、互いに異なる商品群を取り扱っていても良 い。

カタログサーバは,複数のショップが取り扱うすべ ての商品に関するデータベースを備えている。カタロ グサーバはまた,商品名(検索条件)が与えられたと きに,その商品名の商品,その商品名に属する個別商 品(以下,これらを関連商品という)等に関するデー タをデータベースにおいて検索して出力する機能(プ ログラム)を備えている。

カタログサーバに設けられたデータベース(商品デ ータベース)は、商品の一般名称(例えば、ウイスキ ー,ワイン,ビール,日本酒など),複数の商品のグ ループ名称(例えば,アルコール),個々の商品名 (例えば,ABC ビール 720ml,DEF ビール 350ml な ど)等のように階層化されたデータ構造となっている。 データベースはまた,個々の商品について,その商品 の価格,その商品を取り扱っているショップ名,その 商品の在庫情報,その他のデータを格納している。

カタログサーバのメモリには,ショップ名/アドレ ス対応表のテーブルが設けられている。この対応表に はショップ(名)ごとに,そのショップのホームペー ジ(ウェブサイト)の URL が記述されている。

次に,ユーザがクライアント端末からカタログサー バにアクセスして所望の商品を取り扱っているショッ プを知り,そのショップに商品を注文する動作につい て,FIG. 4 を参照して説明する。

クライアント端末において,ユーザはカタログサー バの URL を入力する。クライアント端末はカタログ サーバにアクセスする(ステップ S1)。カタログサー バは商品検索欄(フィールド,ボックス)を表すデー タ(HTML ファイル)をクライアント端末に送信す る(ステップ S11)。クライアント端末は,FIG. 5 に 示す商品検索画面を表示する(ステップ S2)。

ユーザは商品検索画面において希望する商品名を入 力する。FIG. 5 に示す例では,「DEF ビール 350ml」 が入力されている。ユーザが[検索]ボタンをクリッ クすると,商品名を表すデータを含む検索要求がクラ イアント端末からカタログサーバに送信される。

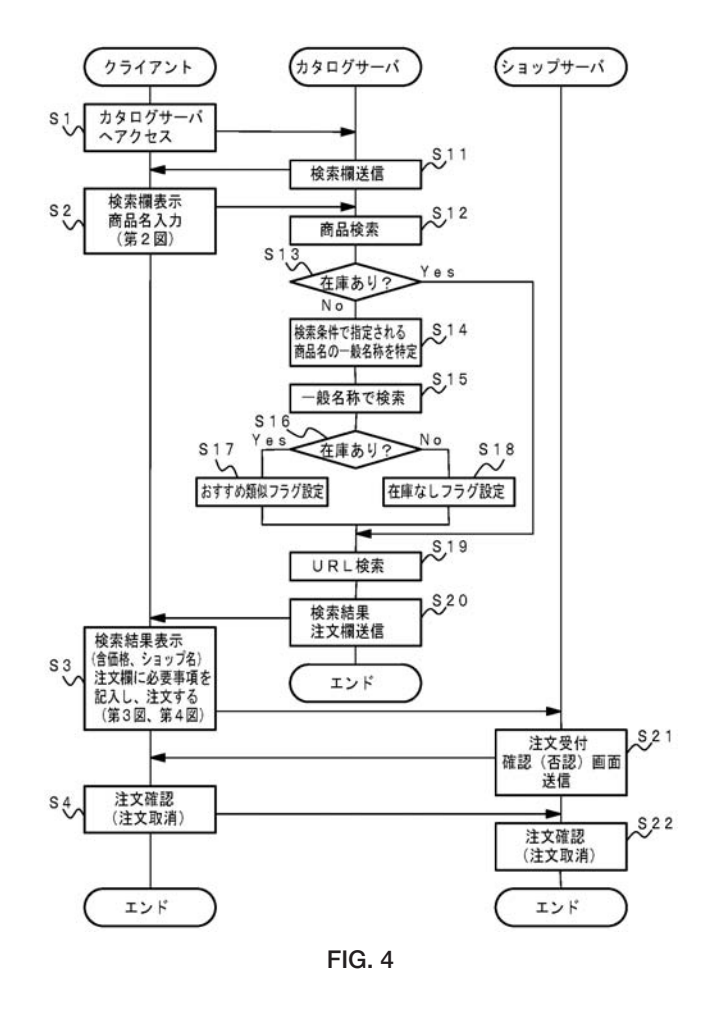

カタログサーバはクライアント端末からの検索要求 を受信すると,検索要求に含まれる商品名をキーにし てデータベースを検索する(ステップ S12)。そして, カタログサーバは検索対象の商品の在庫があるかどう かを判定する(ステップ S13)。

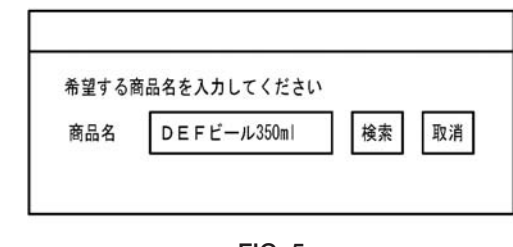

**FIG. 5**

検索対象の商品在庫が存在する場合は,カタログサ ーバは,検索した商品名およびそれに関するデータ (商品の価格,取り扱いショップ名)を得る。そして, URL 検索の処理 (ステップ S19) に移行する。

検索対象の商品の在庫が存在しない場合は,カタロ グサーバは,検索対象の商品に関連する商品(関連商 品)を検索する処理を実行する。関連商品を検索する 処理を類似商品検索という。類似商品検索において,

**パテント 2007** - 77 - Vol. 60 No.12

カタログサーバは,検索条件で指定された商品名の一 般名称を特定し(ステップ S14),特定した一般名称 をキーとしてデータベースを検索する(ステップ S15)。例えば,検索対象の商品名が「DEF ビール 350ml」である場合,「DEF ビール 350ml」の一般名 称は「ビール」である。したがって,この場合,カタ ログサーバは,「DEF ビール 350ml」の一般名称「ビ ール」をキーとしてデータベースを検索する。そして, カタログサーバは類似商品検索対象の関連商品の在庫 があるかどうかを判定する(ステップ S16)。

関連商品の在庫が存在する場合,カタログサーバは, 検索した関連商品の商品名およびそれに関するデータ (商品の価格,取り扱いショップ名)を得る。また, 類似商品検索で関連商品が検索されたことを示すフラ グ(おすすめ類似フラグ)をメモリに設定する(ステ ップ S17)。そして, URL 検索の処理 (ステップ S19) に移行する。

関連商品の在庫が存在しない場合は,カタログサー バは,類似商品検索で関連商品についても検索できな かったことを示すフラグ(在庫なしフラグ)をメモリ に設定する(ステップ S18)。そして,URL 検索の処 理(ステップ S19)に移行する。

カタログサーバは,ユーザから検索要求された商品 またはそれに関連する関連商品を検索できた場合は, ショップ名/アドレス対応表にもとづいて、検索した 商品を取り扱っているショップの URL を検索する (ステップ S19)。そして,カタログサーバは,検索に より得られた商品名等のデータ,取り扱いショップの URL, および注文欄 (フィールド, ボックス) (送信 ボタン等を含む)を表す HTML ファイルを作成して クライアント端末に送信する(ステップ S20)。なお, 類似商品検索で関連商品についても検索できなかった 場合は,ユーザの求めている商品およびその関連商品 を検索できなかったことを表す HTML ファイルを作 成してクライアント端末に送信する。

クライアント端末はカタログサーバから送信された HTML ファイルに基づいて, FIG. 6 または FIG. 7 に 示すような、検索結果(商品(関連商品)一覧表)お よび注文欄を表示する(ステップ S3)。FIG. 6 はユー ザから検索要求された商品を検索できた場合の画面表 示例を示し, FIG. 7 はユーザから検索要求された商品 を検索できなかったが関連商品を検索できた場合の画 面表示例を示している。

該当商品を検索できた場合

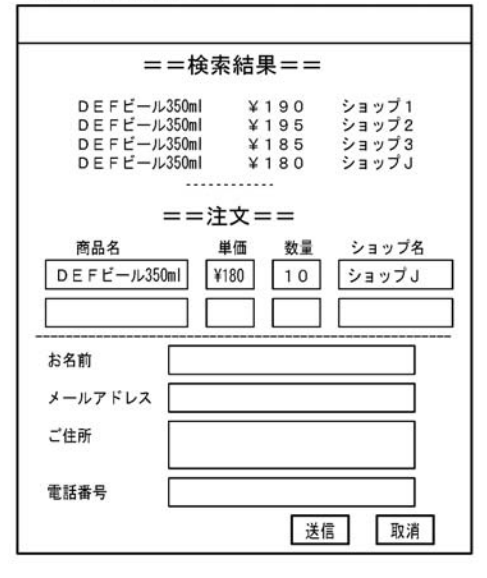

**FIG. 6**

該当商品を検索できなかった場合

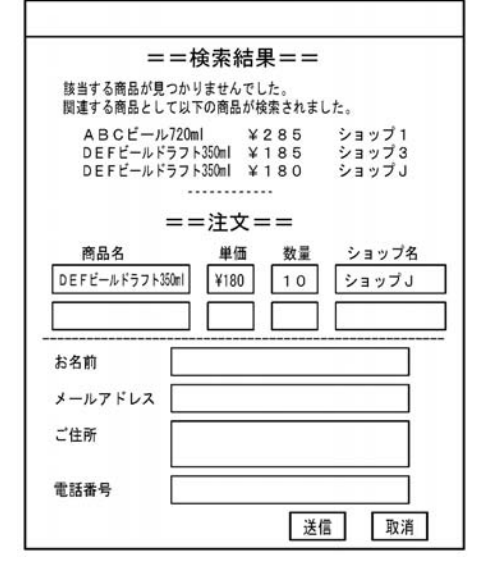

**FIG. 7**

ユーザはこの画面を見て,購入を希望する商品名と 数量(個数)を入力する。単価およびショップ名は自 動的に表示される。ユーザはまた,自分の氏名,メー ルアドレス,住所,電話番号を入力する。入力された データは画面に表示されるので,ユーザはこれを確認 して「送信」ボタンをクリックする(ステップ S3)。

「送信」ボタンのクリックに応答してクライアント 端末は,ユーザによって入力された注文欄のデータを, 注文された商品を取り扱っているショップのショップ サーバに送信する(ステップ S3)。なお,このショッ プの URL は上述のようにカタログサーバからの HTML ファイル内に記述されている。

クライアント端末からの注文データを受信したショ

ップサーバは,注文確認用の画面を生成する HTML ファイルを作成して該当するクライアント端末に送信 する(ステップ S21)。この確認画面は先にユーザが 入力した注文データを含む。

クライアント端末に表示される注文確認画面を見 て,ユーザが,その画面に含まれている「確認」ボタ ンをクリックすると(ステップ S4),その旨がショッ プサーバに送信され,注文(取引)が成立する(ステ ップ S22)。ユーザは注文確認画面が表示されたとき に,その画面に含まれる「取消」ボタンをクリックす ることにより注文を取り消すこともできる。

上記の構成によれば,ユーザが商品を取り扱ってい るバーチャルショップにアクセスして注文することが でき,商品の購入が容易となる。

**3.2 受任から明細書作成までの検討過程**

**(1)受任時の図面**

上述の電子商取引システムをオブジェクト指向プロ グラミングで実現した発明の資料として,依頼主から 最初に配置図とクラス図が提示された。以下これらの 図面について説明する。

 $(1-1)$  配置図

FIG. 8 に配置図を示す。配置図は一般には,システ ム実行時に稼動している各モジュールの物理的な配置 を表現するために使用されるものであり,各ハードウ エア上でどのようなコンポーネント (ソースファイ ルやヘルプファイル等) を配置するかを定義する。 FIG. 8 より,本システムのシステム構成が把握できる。 同図に示すように,本システムは,カタログサーバ, クライアント(クライアント端末)及びショップサー バで構成される。カタログサーバにおいて,商品デー タベースとショップ名/アドレス対応表が配置され る。クライアント(クライアント端末)はカタログサ ーバ及びショップサーバそれぞれに接続される。

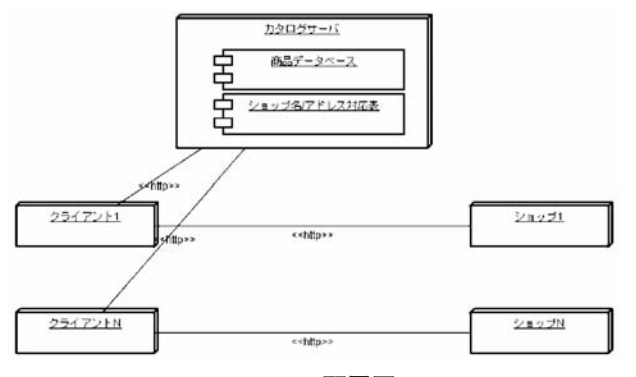

```
FIG. 8 配置図
```
(1-2)クラス図

FIG. 9 に, 本システムをオブジェクト指向プログラ ミングで実現する場合のクラス図を示す。前述のよう にクラス図からは、各クラスの属性、操作の内容、及 びクラス間の関係のようなクラスの静的な性質を把握 することができる。FIG. 9 において,カタログサーバ に関するクラスとして商品クラス及びショップクラス が,ショップサーバに関するクラスとして注文クラス が,クライアントに関してクライアントクラスがそれ ぞれ定義されている。

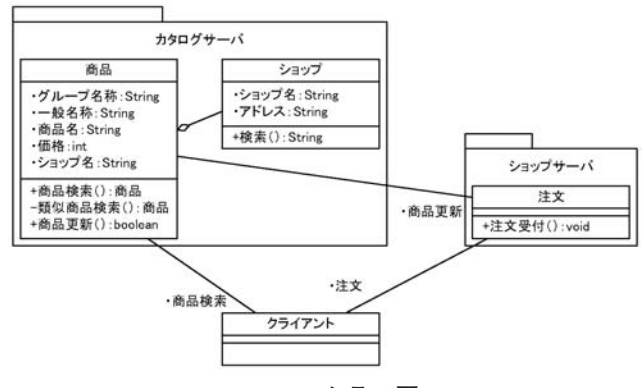

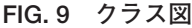

 $(1-2-1)$  カタログサーバ

カタログサーバに関して商品クラス及びショップク ラスが定義されている。

a.商品クラス

商品クラスの属性として,グループ名称,一般名称, 商品名,価格,ショップ名が定義されている。また, 商品クラスに対する操作として、商品検索、類似商品 検索,商品更新が定義されている。商品検索は,クラ イアントからの検索条件に基づき,商品データベース から商品を検索するメソッドである。類似商品検索は, 検索条件に一致する商品が商品データベースから検索 されなかったときに,検索条件で指定される商品に類 似する商品を検索するメソッドである。商品更新は, ショップサーバからの情報に基づいて商品データベー スを更新するメソッドである。

b.ショップクラス

ショップクラスの属性として,ショップ名,アドレ ス(ホームページの URL)が定義されている。ショ ップクラスの操作として,検索が定義されている。シ ョップクラスは,ショップ名から,そのショップのア ドレスを検索し,そのアドレスを戻り値として返す。 なお,ショップクラスと商品クラスとは集約の関係に  $(1-2-2)$  ショップサーバ

ショップサーバに関して注文クラスが定義されてい る。注文クラスの操作として,クライアントからの商 品の注文を受け付ける注文受付が定義されている。

 $(1-2-3)$  クライアント

クライアントに関してクライアントクラスが定義さ れる。クラインアントクラスには,図示していないが, カタログサーバに対して商品検索を要求する操作や, ショップサーバに対して商品の注文を実行する操作が 定義されている。

(1-3)問題点

FIG. 8 の配置図からは本システムのシステム構成が 理解でき,また, FIG. 9 のクラス図からは各クラスの 属性,操作,クラス間の関係等,クラスの静的な性質 が理解できる。しかしながら,これらの図のみでは, 商品データベースがどのように構成されるのか,また, カタログサーバにおいて商品検索,類似商品検索等が どのように処理されるのか,ショップサーバにおいて どのように注文を受け付けるのか等,具体的なオブジ ェクトの処理内容までを把握することはできない。そ こで,これらの情報が把握できる更なる図面が必要で あると考えられる。

#### **(2)追加時の図面**

上で述べたように受け付け時に得られた図面では十 分な明細書を作成することはできない。従って特許法 第 36 条の実施可能要件及び開示要件,また特許法第 29 条第 1 項柱書の要件に違反しない明細書を作成す るために必要十分な図面の追加を行う必要がある。

UML では上記クラス図, 配置図の他にオブジェク ト図(オブジェクト間の関係をモデル 化するための図。クラス図を実体化したもの),コン ポーネント図(ソフトウエアモジュールの構成を表現 する), ユースケース図(対象システムが提供するサ ービス・機能を表現する振る舞い図),シーケンス図 (オブジェクト間のやりとりを時系列で表現する),コ ラボレーション図(オブジェクト間のやりとりを構造 的に表現する), ステートチャート図 (オブジェクト の内部状態の変化を表現する),アクティビティ図 (業務の手順やワークフローを表現する)の7つのダ イアグラムが定義されている。

従来のコンピュータ・ソフトウエア関連発明の明細 書では,システムの構成を示すブロック図,データの

構造を示す図(レコードやテーブル)と処理の流れを 示すフローチャートを添付するのが一般的であった。 これに対し UML で実施の形態を説明する場合には, 上記 7 つのダイアグラムの特性を考慮した上で,以下 のような図を追加すべきと考える。

(2-1)追加すべき図(テーブル)

FIG. 10 に本例で用いるテーブル例を示す。

商品

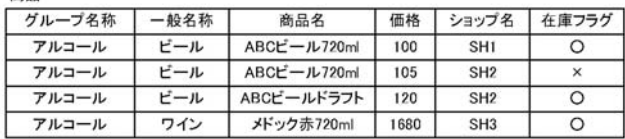

ショップ

| ショップ名           | アドレス                  |
|-----------------|-----------------------|
| SH <sub>1</sub> | http://www.sh1.jp/    |
| SH <sub>2</sub> | http://www.sh2.com/   |
| SH <sub>3</sub> | http://www.sh3.co.jp/ |

**FIG. 10**

データテーブル自体は UML における規定はない。 しかしコンピュータ・ソフトウエア関連発明の明細書 を書くにあたっては,どのようなデータがあって,そ れをプログラムがどのように処理しているかを記載す ることは処理内容を理解する上または動作内容を説明 する上で重要である点は UML でも従来型でも同様で ある。

さらに特許法第 29 条第 1 項柱書において要求され る「発明」であることの要件を満たすためには,ソフ トウエアによる情報処理がハードウエア資源を用いて 具体的に実現されていることが必要となる。このため には,ソフトウエアとハードウエアが協働した具体的 手段によって,使用目的に応じた情報の演算または加 工を実現し,使用目的に応じた特有の情報処理装置ま たはその動作方法が構築されることを表さなければな らない。

拒絶理由通知において,特許法第 29 条第 1 項柱書 違反が指摘された場合には,従来型であれば,明細書 に記載されたフローチャートやデータテーブル等に基 づいて,記憶部に記憶されたデータがどのようにプロ グラムによって処理されるかということを補正書ない しは意見書において明らかにするのが一般的であっ た。

従って 29 条 1 項柱書違反対策という意味からも, UML で明細書の実施の形態を記載する場合にも, UML には規定されていないがデータテーブルを追加 して,当該データテーブルを用いた具体的処理を説明 しておくことが好ましい。

なお,FIG. 10 の商品テーブル及びショップテーブ ルは,ソフトウエアによる具体的な情報処理を説明す る際に用いられ,これらのテーブルの各カラムについ ても,同様に情報処理の説明において具体的に用いら れるべき内容を含む。

(2-2) 追加すべき図(シーケンス図)

FIG. 11 のようなシーケンス図は,オブジェクトと オブジェクトとの相互作用を時系列に沿って表すこと ができる図である。具体的には,シーケンス図の縦方 向は,時間の経過を表し,横方向は,オブジェクト相 互間の関係を表している。

クラス図などには,オブジェクト相互間の関わりに ついて具体的には記載することができないため,外部 に対するデータの送受信を行う構成を「~手段」と特 許請求の範囲に記載した場合等においては,シーケン ス図は、明細書におけるサポートのため、加えた方が 良い図面の 1 つであると考えられる。

但し,シーケンス図ではオブジェクト間のメッセー ジのやりとりは明らかになるが,各オブジェクト内に おける処理は具体的に示されるわけではないので,シ ーケンス図の一部について従来からのフローチャート (例えば以下に示す FIG. 14)を用いて補うようにすべ きである。

シーケンス図では,オブジェクト間でやりとりされ るメッセージを表す矢印は,上から順に時系列に並ん でおり,FIG. 11 では,①クライアントからカタログ サーバの商品オブジェクトへの商品検索メッセージ, ②商品オブジェクトからショップオブジェクトへの検 索メッセージ,③クライアントからショップサーバへ の注文メッセージ,の順に出力されることが分かる。

なお,FIG. 11 では,メッセージを送信した後のリ ターンを点線矢印で記載しているが,煩雑さを避ける ため記載しないこととしても良い。その場合は,アク ティブな時間が終了した時点(すなわち,長方形の下 端)でリターンされていることを表す。

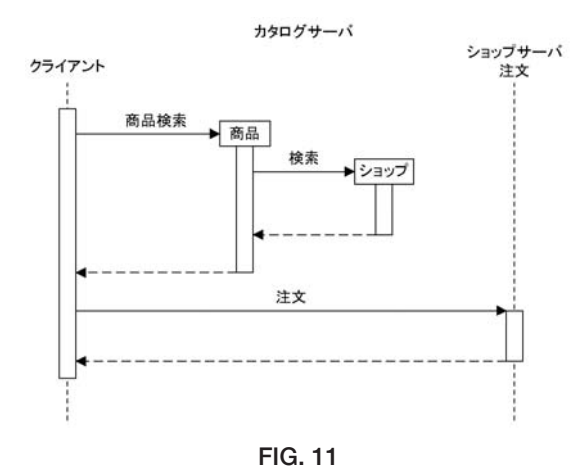

(2-3) 追加すべき図 (アクティビティ図)

アクティビティ図には,手続き的な振る舞いが記述 される。フローチャートと類似しているが,フローチ ャートに比べてオブジェクト間の処理の相互作用が記 述できるという利点がある。但し,単一オブジェクト ならばフローチャートとほぼ同様の内容となる。

FIG. 12 に,ショップサーバ部分を省略してクライ アント端末とカタログサーバとについてのアクティビ ティ図を示す。この FIG. 12 では, 誰が何を実行する かを明示するため,クライアントの区画と,カタログ サーバの区画に分けている。さらにカタログサーバの 区画は,商品オブジェクトの区画と,ショップオブジ ェクトの区画に分けて, FIG. 9のクラス図に対応付け ている。このように,図面間の抽象度のレベル合わせ はある程度必要である。

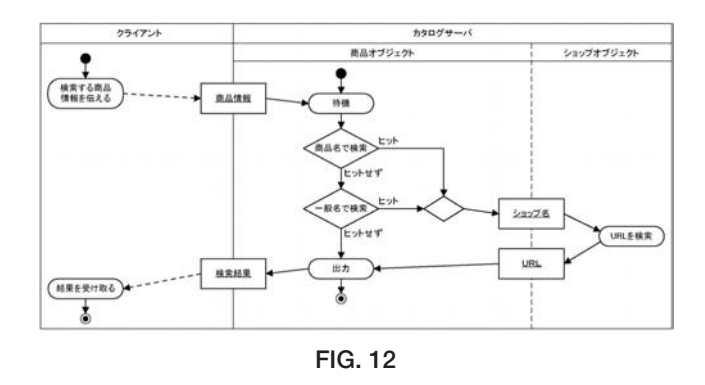

FIG. 12 のようなアクティビティ図であれば, FIG. 10 に示したデータテーブルとの関連で各アクティビ ティにおいてどのような情報処理が行われているかを 具体的に説明できるため,ハードウエアとソフトウエ アの具体的な協働を示しやすくなっている。また, FIG. 12 の例では,オブジェクト間でやりとりされる メッセージに含まれるデータについても「商品情報」

「ショップ名」「URL」「検索結果」といった形で示し ているため,シーケンス図を用いずとも具体的なオブ ジェクト間の協働を示すことができる。

クラス図と同様にアクティビティ図についても抽象 度の高低がある。通常発明のポイントを説明するのに ふさわしい抽象度を選択し,クラス図やアクティビテ ィ図などにおいて同様の抽象度をもって説明すべきで ある。但し,FIG. 10 に示したデータテーブルのよう な図を導入する場合には,データテーブルを用いた具 体的な処理を説明できるような抽象度が望まれるた め,発明のポイントにのみ着目するのでは不十分な場 合もあると考えられる。

FIG. 13 に示すように、若干抽象度を高めた形で, クライアント,カタログサーバ及びショップサーバに ついてのアクティビティ図を作成することもできる。 FIG. 13 のようなアクティビティ図でもカタログサー バの処理はおおよそ説明することができるが,FIG. 13 だけでは類似商品検索の具体的な内容は説明でき ない。従って,このような場合には類似商品検索の部 分を他の図でフォローする必要がある。

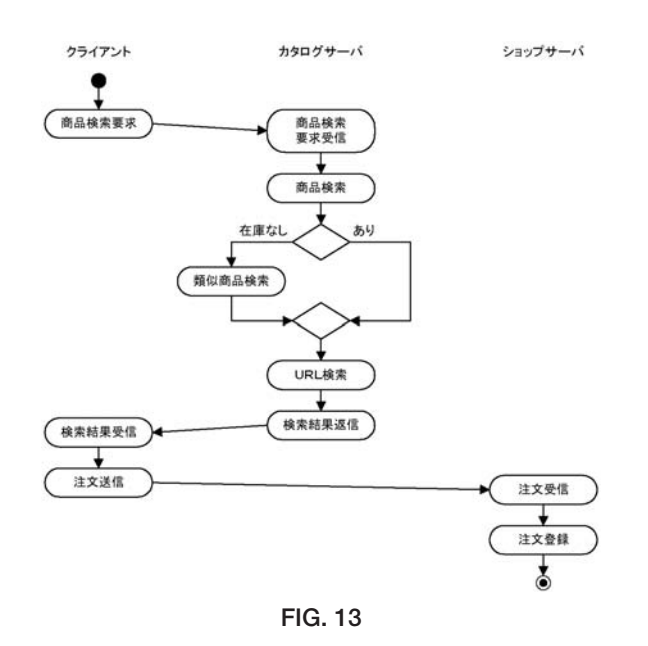

(2-4)フローチャート

フローチャートは,手続き的な振る舞いが記述され るという点でアクティビティ図に似た役割を果たす。 条件付きの振る舞いが「分岐」で示される点もアクテ ィビティ図と類似する。フローチャートとアクティビ ティ図との違いは,フローチャートが並列の振る舞い をサポートしていないことや,フローチャートではオ ブジェクト間の処理の相互作用を記述しにくいことに

ある。

上でも述べたようにシーケンス図の一部分の詳細化 や,抽象度の高いアクティビティ図の一部アクティビ ティの詳細化のために,FIG. 14 に示すようなフロー チャートを導入して対処することが必要となる場面も あると考えられる。

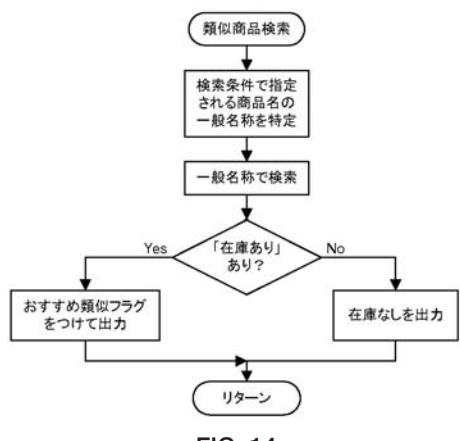

**FIG. 14**

#### **(3)ソースコードの検討**

ここで、上記 UML で示す本事例のシステムが、実 際上、どのような形で実装されるのかについて、その 一例をソースコードを用いて説明する。

なお,本例に示すソースコードでは,各クラスの概 要のみを示し,詳細な処理等に対応するコードは省略 している。

(3-1)ソースコード作成の前提

まず,今回の実装例の前提として,ソースコード作 成者は,上記 UML 図の内,クラス図,テーブル及び アクティビティ図を渡している。実際上は,クラス図 を参照しつつ,テーブル及びアクティビティ図に基づ きソースコードを作成している。

(3-2)カタログサーバにおけるクラス構成概要

FIG. 15 に示すように,本実装例では,カタログサ ーバを商品情報クラス (class Product), 店情報クラ ス (class Shop) 及びデータベース関連の操作を行う クラス(class DBManager 以下,「DB マネージャー クラス」という。)の3つで構成しており、上記クラ ス図に示すカタログサーバとは,若干異なっている。

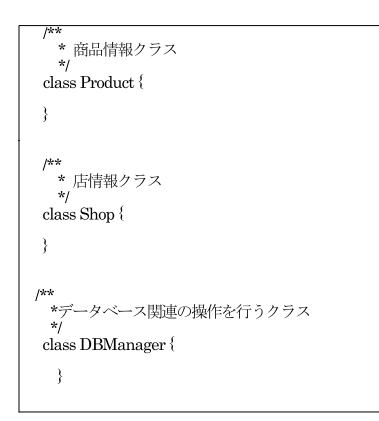

**FIG. 15**

(3-3)DB マネージャークラス(class DBManager) の構成概要

本実装例に示す DB マネージャークラスは,上記ク

ラス図に示す商品クラスが行う商品検索メソッド及び 類似商品検索メソッドを実行するものとなっている。 具体的には,例えば,FIG. 16 のように実装される。

(3-4)問題点

以上のように,UML 図を作成する上流工程の担当 者と、実装を行う下流工程の担当者とが異なる場合に は,本実装例に示すように,クラス図に示すものとは 異なるクラス構成となる可能性がある。

例えば,今回の実装例については,商品クラス,シ ョップクラスが行うメソッドの内,個々の「商品」に ついて行う「商品更新」は商品情報クラスのメソッド として実装しているが,「商品群」について行う「商 品検索」「類似商品検索」や,「店舗群」について行う 「検索」などのデータベース操作関連のメソッドにつ

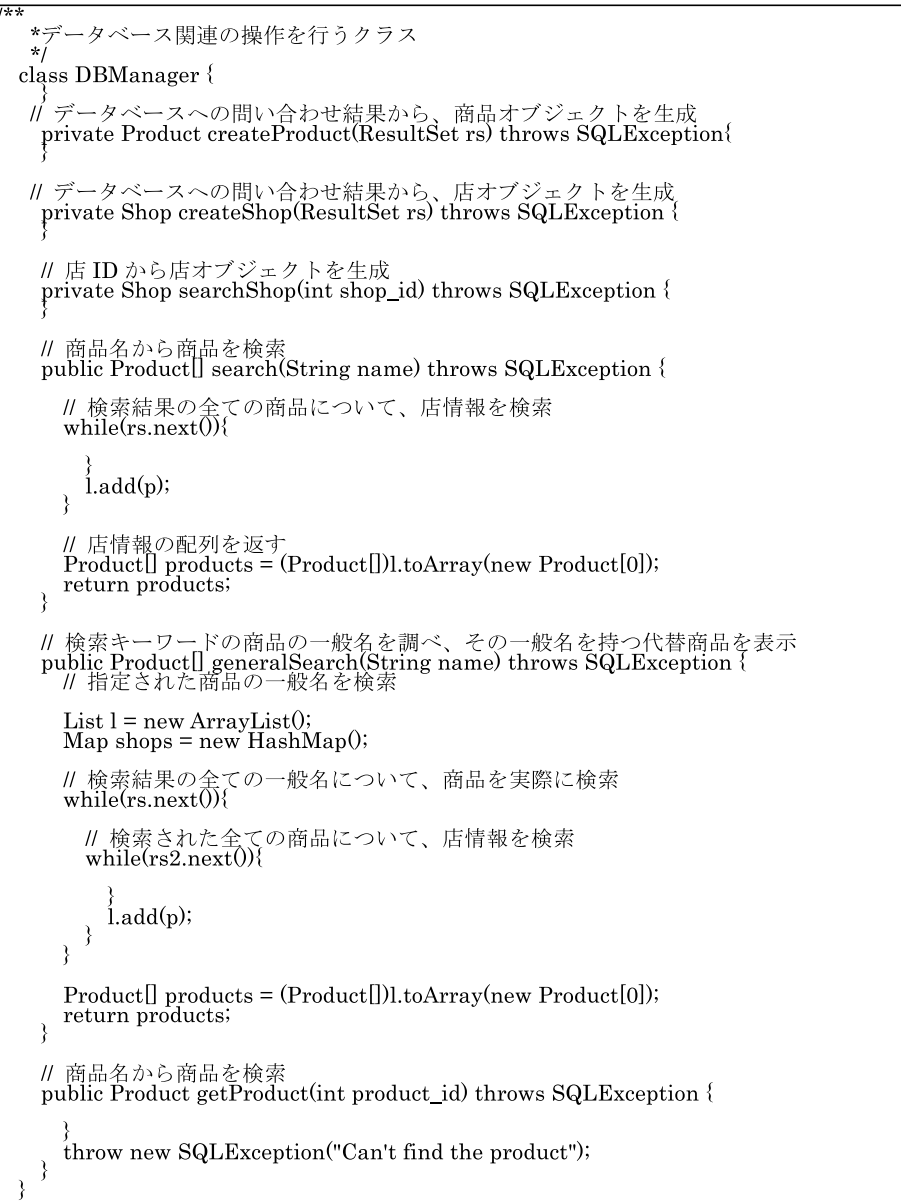

いては,DB マネージャークラスのメソッドとして実 装している。

今回,実装を担当していただいた方の話によると, データベース操作関連のメソッドなどについては、そ れらをまとめて DB マネージャークラスとして実装す るのが一般的とされる場合もあるとのことであった。 (但し,そのまとめ方については,様々な実装の仕方 が可能とのことである。)

従って,実装例を考えずに,単に上流工程で作成さ れたクラス図等を鵜呑みにしてクラス構成を考えて明 細書を作成した場合,実際の実装と詳細な説明の構成 とが異なってしまうケースも出てくるようである。

## **4.考察**

#### **(1)発明の詳細な説明の一般的な問題**

 $(1-1)$  実施可能要件

発明の詳細な説明の記載は,特許・実用新案審査基 準第Ⅶ部第 1 章コンピュータ・ソフトウエア関連発明 において「発明の詳細な説明は,ソフトウエア関連発 明の分野における通常の技術的手段を用い,通常の創 作能力を発揮できる者が,特許請求の範囲以外の明細 書及び図面に記載した事項と出願時の技術常識とに基 づき,請求項に係る発明を実施することができる程度 に明確かつ十分に記載しなければならない」(1.2.1 実 施可能要件)とされており,また「課題を解決するた めの手段では,手順又は機能がどのように具体化され たかをフローチャートなどを用いて説明する」(1.2.2 (1)発明が解決しようとする課題及びその解決手段) 必要があることから,詳細な説明においてもフローチ ャートなどを用いて説明することが通常であると思わ れる。しかし,明細書中の実施例,実施形態を UML を用いて説明すること自体は基本的に可能であり、オ ブジェクト指向言語で開発されたシステムに基づく出 願の事案を見るとフローチャートを用いずに実施例を 表現して特許されたものもあり,特許庁においても詳 細な説明で UML を使用することは記載不備(特許法 第36条第4項第1号違反)にはならないと考えてい るものと思われる。

例えば,特許第 3687587 号の明細書の記載は,ほと んどがプログラムの動作についてであり,メソッド, オブジェクト,クラス,インスタンスといった用語が 用いられ,また,説明図面についてもフローチャート は一切なく,システム構成図とシーケンス図がほとん

どである。しかし,単にオブジェクト指向言語は公知 であるとすることなく,必要な範囲でメソッドやオブ ジェクトについて説明しており,一度は拒絶理由に挙 げられたが最終的には記載不備(36条第4項)も解 消している。このように,UML を用いて詳細な説明 を記載する場合は,従来の記載との橋渡しをする一定 の説明が必要であるものの,必ずしもフローチャート など従来の記載方法を踏襲しなくても記載不備を生じ させないようにすることができると考えられる。

したがって,UML のみを用いても発明の内容が明 確に表現されて当業者が理解でき,実施可能要件を満 たす場合は,審査上問題はないものと考えられる。

(1-2)請求項のサポートおよび中間処理への対応

言うまでもなく,請求項に記載される発明は,発明 の詳細な説明に記載されていなければならず,また中 間処理において請求項を補正する場合は明細書に記載 した事項の範囲内でしなければならないから,請求項 に記載する,あるいは今後記載する可能性のある事項 は発明の詳細な説明に記載しておくよう十分注意しな ければならない。特にコンピュータ・ソフトウエア関 連発明では,UML を用いるか否かにかかわらず, 「ソフトウエアによる情報処理が,ハードウエア資源 を用いて具体的に実現されている」ことが理解できる ように請求項を記載しない場合,請求項に記載された 発明は法上の発明として成立していないとされる可能 性がある。

したがって、請求項の記載のサポートのため、ある いは中間処理において補正を担保するため,出願当初 から明細書中にソフトウエアおよびハードウエア資源 について具体的に十分な記載がなされている必要があ る。特に発明の成立性要件については,出願当初より 明細書にサポートされていなければ,特許請求の範囲 に成立性要件を満たす記載があっても,あるいは出願 後,成立性を満たす補正を行おうとしても結局,特許 法第 29 条第 1 項柱書の規定を満たす請求項とするこ とはできないため,発明の成立性の要件を満たす特許 請求の範囲の記載とすることができるような明細書に ついて検討する。

発明成立性については,従来の記載方法によると, フローチャートとともに機能ブロック図やデータテー ブルなどを用いることにより,構成要件であるモジュ ールの間の関係やデータの具体的処理内容を明確に表 現することができ,これによりハードウエア資源を用

いた具体的な記載が可能であり,適法な特許請求の範 囲の記載を担保することができる。しかし,UML を 用いた場合,機能ブロック図に代わる表現方法として いずれが適切かを検討する必要がある。1 つの具体的 方法としては,クラス図と他の図面などを組み合わせ ることも有効と考えられるが,この点については後述 の「クラス図について」における検討に譲る。

オブジェクト指向言語による開発は従来技術であり 結果的にソフトウエアとハードウエアが協働して処理 がなされるのは明らかであるから,一般にオブジェク ト指向言語により開発されたソフトウエアも,「ソフ トウエアによる情報処理が,ハードウエア資源を用い て」行われること自体は自明であり保護の対象足りえ ると考えられ,実際そのように主張する出願人もいる。 しかし,かといって単にオブジェクト指向プログラム の要素を並べ立てただけでは,具体的な動作が不明瞭 になることもあると考えられる。すなわち,「オブジ ェクト指向ソフトウエアにおいては,オブジェクトの クラスとインスタンスとメソッドを特定することが肝 心であり,オブジェクトのクラスとインスタンスとメ ソッド(必要に応じて継承)を特定すれば,オブジェ クトを生成すること自体はたとえば C 言語によって 当業者にとって任意にプログラムが可能」であると主 張することも可能であるが,実務上これらの要素は従 来式の表現における機能モジュールとは異なるのであ るから,オブジェクトの具体的な機能,作用をハード ウエア資源との関係を明確にして特定しなければ拒絶 される可能性があると考えられる。

例えば,特願 2000-72826 は,特許法第 29 条第 1 項 柱書違反として拒絶されているが,明細書の記載も 元々オブジェクトの動作に対する記載が少ないため, 「ソフトウエアによる情報処理が,ハードウエア資源 を用いて具体的に実現されている」特許請求の範囲の 記載とするような補正は困難であったと思われる。す なわち,本出願の拒絶審決(不服 2003-15585)では 「本願請求項 1 の"属性情報により分類したクラスと 商品の流通経路からなる関連づけと商品の在庫数から なるインスタンスと商品の販売または発送のメソッド とを有する店舗オブジェクトと,要求してから商品が 移送されるまでの時間あるいは商品配分の順序・数量 をメソッドの制御パラメータとする待行列管理オブジ ェクトとを生成し,前記オブジェクト群により商品の 在庫と販売事象をシミュレーションするシミュレーシ

ョン手段"は,制御パラメータが通常物理的数値を表 すことからハードウエアを用いているといえるが、そ の具体的内容がハードウエアとの関連で記載されてお らず」,ハードウエアの動作を単に記載するだけでな く,発明の特徴部分をハードウエアとの関連で記載す る必要があるとしている。しかし,本事例の場合そも そも明細書の記載が,このような特許請求の範囲とす る補正を担保する,ハードウエア資源を具体的に記載 した明細書とはなっていないため,補正のしようがな かったものと思われる。

これは,従来の特許請求の範囲の記載では例えば, ソフトウエアモジュールを手段にして構成要件とする ことができたが,オブジェクト指向におけるオブジェ クトやインスタンスは従来のソフトウエアモジュール と異なり,動的に生成され各要素の関係も常に変化す るため,ハードウエアと関連させて記載することが容 易ではないという点も一因であると考えられる。また, そもそも発明者自身もオブジェクト指向で開発してい る場合にはハードウエアを意識していない場合が多い ということも一因であろう。

したがって,ハードウエア資源を用いて具体的に実 現されている特許請求の範囲を担保するため,UML を用いて発明を説明する際には,ハードウエアとソフ トウエアとの協働関係を十分説明し,可能な限り具体 的に処理内容を記載する必要がある。例えば,アクテ ィビティ図をテーブルに関連付けすることによりハー ドウエアとソフトウエアとの協働関係を具体的に説明 することができると考えられる。

(1-3)その他

特許第 3687587 号について上記では,フローチャー トが明細書になくても記載不備とはならない例として 説明したが,一方,この特許の審査過程を検討すると 出願当初のオブジェクト指向技術に限定されていなか った特許請求の範囲が,最終的に「オブジェクト指向 技術に基づいて処理を行うデータ処理システム」と補 正されている。これは,審査官は条文こそ適用しなか ったが,明細書にオブジェクト指向技術以外の記載が ないことからオブジェクト指向技術以外に本願発明を 適用するのはサポート要件違反である旨示唆してお り,出願人はこの示唆に沿って限定したものである。 確かに,本特許は本来オブジェクト指向技術以外のソ フトウエア技術に適用することができない可能性が高 いと考えられるが,オブジェクト指向技術以外に適用

することができる技術であったとすれば,その他の技 術に適用する場合も考慮した記載を含めておくことに より,限定をしなくてもある程度の反論が可能だった ものと考えられる。

このように,実施例自体がオブジェクト指向技術に より達成されるものであっても,特にその発明の内容 がその他の技術にも適用可能である場合は,その他の 技術に適用できる旨記載するとともに,そのように適 用する際の留意点やオブジェクト指向技術との相違点 などを記載しておく必要があると考えられる。

**(2)クラス図について**

(2-1)クラス図におけるデータの処理内容の表現 の限界

クラス図は,システムの構造を説明するために,ク ラスの仕様とクラス間の関係を表現するための図であ る。各クラスには,クラスの「名前」と「属性」と 「操作」とが含まれ,クラス図では,クラス間の関係 は実線で結ばれて示される。クラス図において,クラ スのオブジェクトで何ができるかを示すのが,「操作」 である。

「属性」をデータと捉え,「操作」を処理内容と捉 えると,クラス図は,一見システムにおけるデータ処 理の内容を示すものであるとも見えるが,クラス図だ けでは,出願における図面として十分なものではない ことに,注意すべきである。

上述した事例では, FIG. 9 において, カタログサー バにおける商品クラスは,「属性」として,グループ 名称,一般名称,商品名,価格,ショップ名を示し, 「操作」として、商品検索,類似商品検索,商品更新 を示している。

「属性」を処理対象のデータと考えれば,各「属性」 は,処理対象のデータの構造を説明しているというこ とができるかもしれない。「操作」をデータ処理の内 容と考えれば,各「操作」は,処理内容を説明してい るということができるかもしれない。

しかし,クレーム中に,カタログサーバ,ショップ サーバ及びクライアント端末間で各データの送受信に ついての構成要件として,例えば「送信手段」,「受信 手段」等が、構成要件の一部として必要な場合、上述 した事例のクラス図には,そのような「送信手段」あ るいは「受信手段」に対応する「操作」は,存在して いない。

それは,何故であろうか。クラス図は,クラスの仕

様とクラス間の関係を表現するだけの図であるため, CPU が行う各機能の処理を示すものではないからで ある。

通常、我々がある発明をクレーミングするとき、あ る処理部における処理結果を,他の処理部(ソフトウ エアあるいはハードウエア)に送信したり、あるいは 他の処理部において受信したりするという,いわゆる データのやりとりを意識している。そのような意識は, その発明に係るデータの処理が観念的になり過ぎない ようにしたり,審査基準に言うハードとソフトの協働 を記述するために,重要である。すなわち,クラス図 の背後にある,OS,ミドルウエア等のプラットフォ ームを意識して明細書とクレームの作成を行う必要が ある。

また,米国出願においては,クレームの構成要件は, 図面に示す必要があるため,「送信手段」等がクレー ムに含まれる場合は,その「送信手段」等に対応する ものを図面に開示しなければならないという要請があ ることにも注意すべきである。

(2-2)クラス図を補完する図面の検討

日本においては,方法クレームでもステップ毎の実 行主体の記載が要求される場合があることも考慮する と,クレームに対応する機能的なブロック図を別途描 いておくことが有用である場合もあると考えられる。 機能的なブロック図は,オブジェクト指向技術という 限定を外して、オブジェクト指向による実現方法も含 めてクレーム化する場合も考慮すれば,重要である。 従って,明細書作成時には,クレームとの関係で,ク ラス図に加えて,クレームの構成要素に対応する内容 を示す図面がさらに必要かを検討する必要がある。

一方,そのような機能ブロック図ではなく,クラス 図以外のアクティビティ図等と併せて,上述したよう な「送信手段」等の構成を説明する,又はクラス図な どにおいて上記プラットフォームの部分に相当するブ ロックを書き足して説明するようにしても良いのでは ないか,との意見もあった。従って,クラス図を補完 する図面等が必要か否かについても検討する必要があ る。

なお,「送信手段」等の機能は,プラットフォーム となる OS が実行する場合もあるので,プログラムク レームなどにおいてクレーム中に送信手段を安易に入 れることには,注意が必要である。

(2-3)設計時と実装時のクラス図の相違

上述したように,委員会の検討の中で,クラス図に 基づいて,プログラムの作成を実際にしてもらったが, 結果として作成されたプログラムは,クラスの構成が 変更されて作成されていた。その変更は、実際のソフ トウエアの作成を考慮して,当業者であれば通常行う 変更であった。すなわち,設計時のクラス図に,当業 者であれば,通常考える内容の変更が加えられてい た。

この事実から言えることは、設計時のクラス図は, ソフトウエアの実装時のクラス図とは異なっている可 能性がある,ということである。従って,クラスの構 成が多少実装時には変化する場合もあることを考慮に 入れてクレームなどを作成すべきである。

**(3)オブジェクト指向プログラム用のクレーム作成 について**

(3-1)問題点

従来型プログラムの場合には,当該プログラムをイ ンストールすることにより, 実行モジュール A, B, C がハードディスクに存在する。したがって,プログ ラムクレームが,「コンピュータをA手段,B手段, C 手段として機能させるためのプログラム」である場 合,上記実行モジュール A,B,C を静的にメモリへ 展開することによって, A 手段, B 手段, C 手段とし て機能させることができ,クレームの技術的範囲に含 まれるものと考えるのが自然である。

これに対して,オブジェクト指向プログラムの場合 には,インストール時には,クラス情報だけがメモリ に展開されており,所定のタイミングで,当該クラス から動的にオブジェクトが生成されてメモリ上に展開 されるという特徴を有する。このように,プログラム をインストールした状態におけるコンピュータは、あ るタイミングでは A モジュールを生成する X クラス を,また他のタイミングでは B モジュールを生成す る Y クラスを,さらにあるタイミングでは C モジュ ールを生成するZクラスを、それぞれ単独で備えた コンピュータに過ぎないと考えることもできる。

すなわち,従来型プログラムでは実行時にメモリへ 展開されるモジュールはインストール時のモジュール そのものであるのに対して,オブジェクト指向プログ ラムにおいては実行時にメモリへ展開されるオブジェ クトとインストール時のクラスとは,同じものではな い。

したがって,このような特質を有するオブジェクト

指向型の被擬侵害プログラム用のクレームを作成する 必要があるかが問題となる(1)。

(3-2) 間接的な記載形式との関係

現行審査基準において,プログラムクレームとして, 1)コンピュータに手順 A,手順 B,手順 C,…を実 行させるためのプログラム,2)コンピュータを手段 A,手段 B,手段 C,…として機能させるためのプロ グラム, 3) コンピュータに機能 A, 機能 B, 機能 C, …を実現させるためのプログラムといった間接的な記 載が認められている。動的に生成されるというオブジ ェクト指向プログラムも,上記のような「機能させる ためのプログラム」や「実現させるためのプログラム」 に文言上,該当する。このように, 間接的な記載が認 められていることから,上記の問題点はほとんど影響 がなく,オブジェクト指向プログラムに合致させたク レームを作成する必要性には乏しいといえる。

なお,「~するためのプログラム」というクレーム では,被擬侵害プログラム提供者が,オブジェクト指 向プログラムのような実行オブジェクトを動的に生成 するプログラムは含まれないと反論する可能性もあ る。そこで,かかる反論に対抗できるようにするため に,「"~するためのプログラム"とは,実行モジュー ルが動的に生成されるプログラムを含む」というよう な一文を挿入しておく方が好ましいといえよう。

(3-3)侵害追求手法との関係

また,積極否認の規定(特 104 条の 2)からも,オ ブジェクト指向プログラムに合致させたクレームを作 成する必要性には乏しいといえる。

被擬侵害プログラムが技術的範囲に属することの立 証の手法の一つとして,特許権者は,プログラムを動 作させた場合の処理を特定し,特許発明と同じデータ が作成されることをもって,当該処理を実行する構成 がコンピュータ内に存在するであろうという手法が知 られている。例えば,上記のカタログサーバについて は,検索した商品が存在しない場合,類似商品検索を 行うという処理がある。かかる処理が請求項に記載さ れている場合,被擬侵害プログラムを実行した時には, 同じ処理が実行され,類似商品がユーザに報知される のであれば,かかる処理を行う構成が存在するとの主 張が可能である。

これに対して,被擬侵害プログラム提供者がこのよ うな構成が存在しないことを主張するのであれば、自 己のプログラムにおける構成を積極的に開示しなけれ ばならない(特 104 条の 2)。

オブジェクト指向プログラムであっても,侵害被擬 プログラムの,上記クラスには,上記類似商品検索処 理を行うメソッドが定義されているはずである。例え ば,「検索キーワードの商品の一般名を調べ,その一 般名を持つ代替商品を取得」,「検索結果の全ての一般 名について,商品を検索」というメソッドである。し たがって、現実には反論が困難である。よって、実務 的には,あえてオブジェクト指向プログラムで実現さ れた場合のクレームを作成しておく必要性は乏しいと いえる。

## **5.おわりに**

オブジェクト指向に係る発明であっても,コンピュ ータ・ソフトウエア関連発明として取り扱われる場合 があるため,注意すべき事項は通常のソフトウエア関 連発明と大きくは変わらない。しかし,オブジェクト 指向が開発者にハードウエアをあまり意識させないよ うにするための概念であるにもかかわらず、特許法第 2 条第 1 項における発明の定義を受けて,コンピュー タ・ソフトウエア審査基準ではハードウエアとソフト ウエアとの協働を求め続けている。すなわち,実施可

能性は満たしているのに,発明として認めてもらえず, 有用な発明が有効に保護されない場合が生じうる。こ のように開発の現状と特許法の運用とが乖離した形と なっており,その乖離を埋めるための作業が有効な権 利取得において重要性を増している。一方で,製品開 発におけるソフトウエアの比重が大きくなっている現 代においては,有用なアイデアを保護するという観点 から、何らかの法的な手当が必要になってきていると も考えられる。

最後に,本稿作成上様々な点においてご指導いただ いた一橋大学助教授兼宗進先生,そして実際にプログ ラムを作成して頂いた東京大学大学院生高橋慧様に, 感謝申し上げます。

**注**

(1) 上記カタログサーバのような発明では,従来型プロ グラムでもオブジェクト指向プログラムでもどちらで も実現可能である。このような場合に,被擬侵害プロ グラムがオブジェクト指向で構成されている場合の問 題点についての考察である。

(原稿受領 2007.9.2)

# 長野県「知的財産支援フォーラム」が開催されました!

日本弁理士会の「知的財産支援フォーラム」が 11 月 30 日に長野県諏訪市文化センターにて開催され, 300 人を超える方々にお越し頂き,大盛況のうちに幕を閉じました。

本フォーラムでは,元知的財産推進事務局長の荒井寿光氏による基調講演や,地元企業の方をパネリス トに迎えたパネル討論を行い,産業振興や地域活性化に向けた知的財産制度に理解を深めました。

またフォーラム内で長野県と日本弁理士会による知的財産活用による地域活性化や県内の産業振興を目

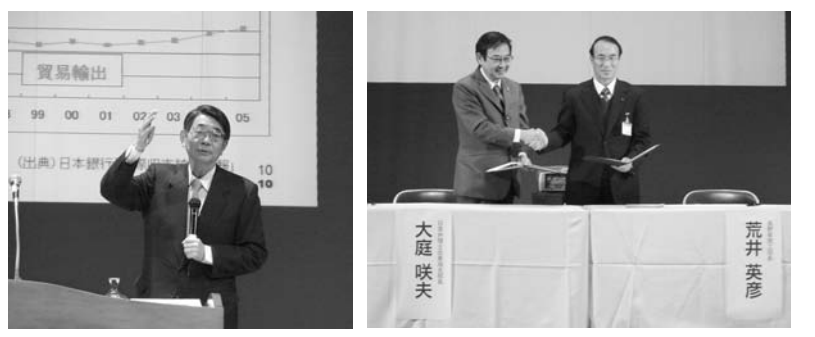

**荒井氏による基調講演 覚書調印式**

的とした知的財産支援協定の覚書の調 印を長野県商工労働部長と日本弁理士 会東海支部長との間で取り交わしまし た。これまでに日本弁理士会は全国 16 の道県市と同様の協定を締結して おり,本協定は 17 番目の協定となり ます。